### **SLOVAK UNIVERSITY OF TECHNOLOGY IN BRATISLAVA Faculty of Chemical and Food Technology**

Reg. No.: FCHPT-5414-44240

## **Quantum-chemical computing on GPU**

**Master thesis**

**2015 Bc. Ján Minárik**

### **SLOVAK UNIVERSITY OF TECHNOLOGY IN BRATISLAVA Faculty of Chemical and Food Technology**

Reg. No.: FCHPT-5414-44240

### **Quantum-chemical computing on GPU**

**Master thesis**

Study programme: Automation and Information Engineering in Chemistry and Food Industry Study field number: 2621 Study field: 5.2.14. Automation Training workplace: Institute of Information Engineering, Automation and Mathematics Thesis supervisor: Ing. Marián Gall, PhD. Consultant: Lukáš Bučinský, Radovan Bast

**Bratislava 2015 Bc. Ján Minárik**

Slovenská technická univerzita v Bratislave Ústav informatizácie, automatizácie a matematiky Fakulta chemickej a potravinárskej technológie Akademický rok: 2014/2015 Evidenčné číslo: FCHPT-5414-44240

$$
\cdots \cdots
$$
  

$$
\cdots \cdots
$$
  

$$
\vdots \cdots
$$
  

$$
\vdots \cdots
$$

## **ZADANIE DIPLOMOVEJ PRÁCE**

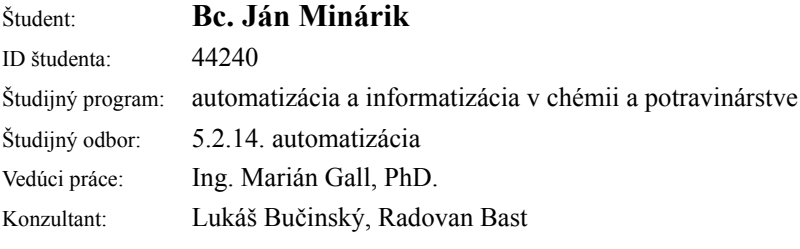

#### Názov práce: **Kvantovo-chemicke výpočty na GPU**

Špecifikácia zadania:

Silná potreba výpočtového výkonu v oblasti vedy vedie k použitiu aj iných prostriedkov ako klasické využívanie jednojadrových CPU. Viacjadrové CPU, GPU a ďalšie akcelerátory sa používajú ako ko-procesory pre intenzívne aritmetické dátovo-paralelné výpočtové úkony. V súčasnej dobe existujú dva dominantné API rozhrania pre výpočty na GPU, CUDA a OpenCL. Cieľom tohto projektu je študovať možnosti týchto rozhraní API a ich využitie na urýchlenie základných výpočtov v kvantovej chémii na komerčných GPU kartách.

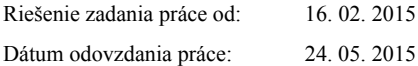

**L. S.**

**Bc. Ján Minárik** študent

**:::: STU<br>:::: FCHPT** 

SLOVENSKÁ TECHNICKÁ UNIVERZITA V BRATISLAVE FAKULTA CHEMICKEJ A POTRAVINÁRSKEJ TECHNOLÓGIE PEDAGOGICKÉ ODDELENIE

## Žiadosť

#### o súhlas s vypracovaním a obhájením

#### záverečnej práce

#### v inom ako štátnom jazyku

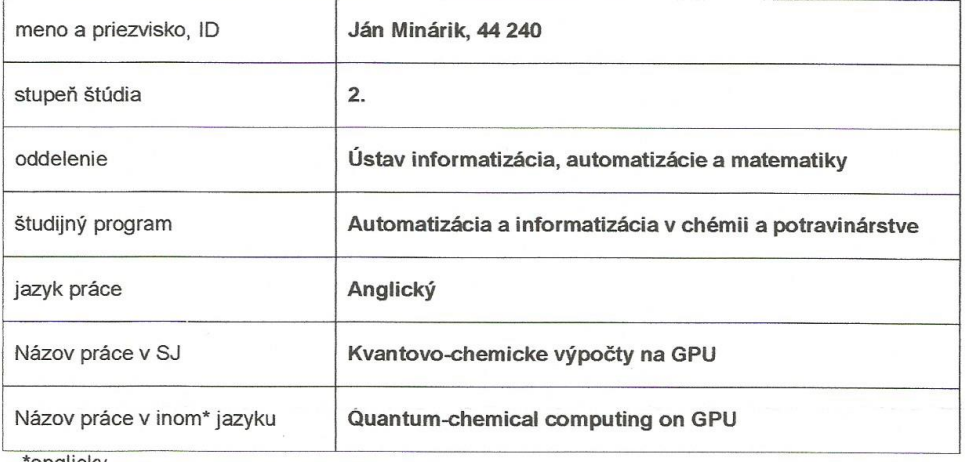

ʻanglicky

Dátum: 3.5.2015

Podpis študenta

Vyjadrenie súhlasu/nesúhlasu (zdôvodnenie)

Vedúci práce

sound prove<br>Garant SP:<br>Silles Pl

dekan/prodekan:

In au n'en.

I would like to express my gratitude to my supervisor Marián Gall from STU Bratislava, voluntary consultants Lukáš Bučiský STU Bratislava and Radovan Bast from KTH Stockholm for their help, understanding and guidance.

In Bratislava 24.5.2015 **Bc. Ján Minárik** Bc. Ján Minárik

#### **Abstract**

Computational chemistry has a wide range of applications. Most notable are predictions of real world experiments and estimates of a molecular properties. Problem of computational chemistry algorithm is that they are computationally demanding. Large amount of computer memory and processing power is required. Therefore computational acceleration is a natural choice. In last decade graphic cards evolved rapidly. Nowadays they are capable of floating-point arithmetics. This is not beneficial only for game enthusiasts but also for scientific community. While the former are enjoying near real world video experience the later are developing algorithms witch can benefit from large amount of single instruction processing units.

In my thesis I examine utilization of modern programming techniques for scientific calculation both on CPU and GPU architectures. I focus on GPU computation. To demonstrate its efficiency I wrote my own code for calculation of the exchangecorrelation energy. The code is used in an experiment on a Neon atom and compared with pure  $C++$  code and usage of optimized math arithmetics library. In the thesis is necessary theoretical background from computational chemistry. Followed by basic concepts of math kernel library and graphic card programming for scientific computing. The written code is explained in detail. Results from a computational study are presented and discussed.

**Keywords:** computational chemistry, parallel computing on GPU, Intel MKL, CUDA.

#### **Abstrakt**

Počítačová chémia má široký rozsah praktických aplikácií. Najznámejšie sú programy na predikciu experimentov a odhad vlastností nových molekúl. Problém algoritmou používaných v počítačovej chémií je ich vysoká výpočtová náročnosť. Vyžadujú obrovské množstvo počítačovej pamäte a obrovský výpočtový výkon. Preto sa používajú rôzne techniky zrýchlenia výpočtu. V poslednom desaťročný nastal obrovský rozmach grafických kariet (GPU). Dnešné GPU dokážu vykonávať operácie s plávajúcou desatinnou čiarkou. Táto vlastnosť nieje vítaná len vo svete hráčov počítačových hier, ale aj vo vedeckej komunite. Zatiaľčo prvá skupina sa teší z takmer realistického herného zážitku, tá druhá z veľkého množstva grafických procesorov.

V mojej práci skúmam efekty využitia moderných programovích nástrojov na zefektívnenie vedecko-technických výpočtov na CPU aj GPU. Primárne sa venujem využitiu grafických kariet. Aby som ukázal aké zefektívnenie výpočtu ponúkaju naprogramoval som výpočet výmenno-korelačnej energie. Tento kód okrem štandartného C++ jazyka využíva vektorizované a optimalizované matematické knižnice. Takisto obsahuje funckie na výpočty na grafickej karte. Porovnávam jednotlivé metódy na príklade atómu Neónu. V práci sa nachádza potrebný úvod do počítačovej chémie a zrýchlovania vedecko-technických výpočtoch. Do detailov vysvetlujem svoj kód a na záver ukazujem zrýchlenie na príklade atómu Neónu.

**Klúčové slová:** počítačová chémia, parallélne výpočty na GPU, Intel MKL, CUDA.

# **Contents**

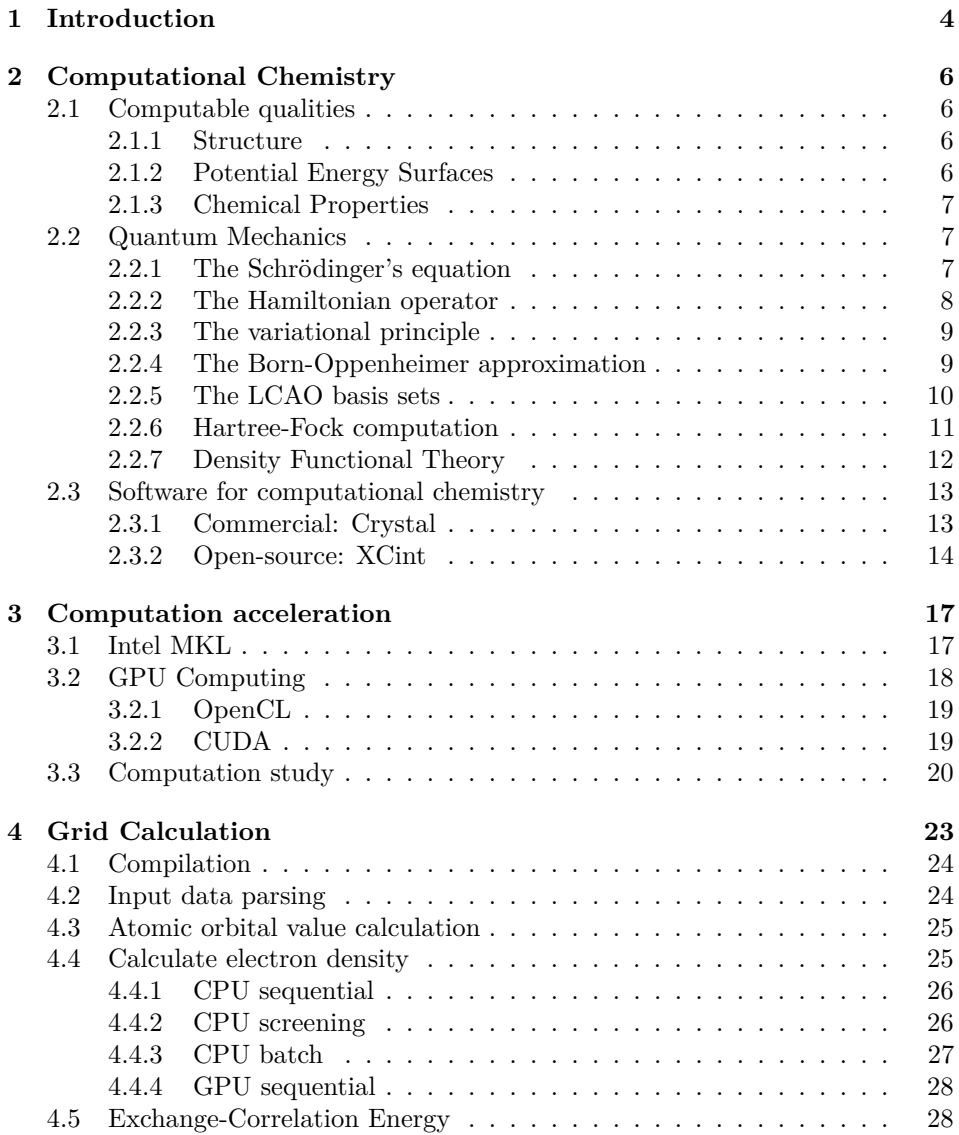

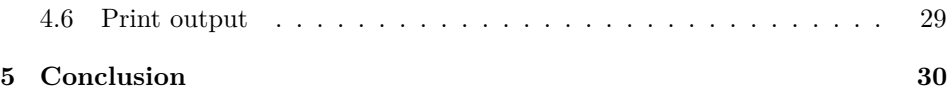

# <span id="page-9-0"></span>**Chapter 1**

## **Introduction**

Computational chemistry uses computer programs to answer questions from theoretical chemistry such as [\[1\]](#page-38-0):

- 1. Which geometrical arrangements are possible stable molecules ?
- 2. What are their relative energies ?
- 3. What are their physical and chemical properties ?
- 4. What is the rate at which one stable molecule can transform into another one ?
- 5. What is the time dependence of molecular structures and properties?
- 6. How do molecules interact ?

if we know initial set of nuclei and electrons. With sufficient hardware and tailored software the answer may be found. But processing power is not infinite. Algorithms usually takes long time (i.e. hours to days) to perform and accuracy is limited [\[1,](#page-38-0) [2\]](#page-38-1). Usually more precise algorithm more time it takes to complete. Fast hardware development in recent years offers new possibilities. To utilize new computer components old algorithms have to be reprogrammed and adjust. Usually it means to develop a handy application programming interface (API) first. Therefore with each new generation of hardware architecture a new programming techniques are developed.

Graphic processing units (GPU) (i.e. graphic cards) were part of compute hardware for a long time. But only since 2003 they are capable of floating point arithmetics. This feature attracts scientists in last decade and questions such as

- 1. Could GPUs be utilized for scientific computing ?
- 2. If so, how much effort must be put to rewrite the old computer codes ?
- 3. Will be that effort worth it ?
- 4. How much faster would be the computations ?

5. What are the limitations ?

are asked. Numerous studies has been done to show improvement gained from using GPU for scientific computing [\[12,](#page-38-2) [13\]](#page-39-0). Major vendors also provide their optimized API. Two most dominant are CUDA for NVidias GPUs and OpenCL mainly used on ATI cards. In the chapter [3](#page-22-0) I provide an overview about both APIs. If a new technology wants to be successful it must be competitive with the old ones. Same holds in programming. Therefore I provide a quick overview of Math Kernel Library (MKL) for vectorized and optimized arithmetics used on Intel CPUs (core processing units) in same chapter.

The thesis is focused on developing a code for a computational study of three approaches.

- 1. Pure  $C++code$ .
- 2. Code using Intel MKL library.
- 3. CUDA code for GPU.

Then all three codes are compared on a test case atom of a Neon based on computational time. Whole code with data for the experimental atom can be downloaded from my Git repository [\[15\]](#page-39-1) and run on any Linux operating system. On the repository web page is also the readme file with compilation instructions. Detailed explanation of the code and used algorithms is provided in the chapter [4.](#page-28-0) A description of the computational case study with the result is presented in the chapter [5.](#page-35-0)

## <span id="page-11-0"></span>**Chapter 2**

# **Computational Chemistry**

#### <span id="page-11-1"></span>**2.1 Computable qualities**

The postulates and theorems of quantum mechanics form the foundation for the prediction of observable chemical properties. But there is one important question which needs to be asked first. Which properties can be predicted ? Answer is simple. If we can measure it, we can predict it. Christopher Cramer in his book [\[2\]](#page-38-1) divided molecular properties into three groups: structure, potential energy surfaces (PES) and chemical properties.

#### <span id="page-11-2"></span>**2.1.1 Structure**

What is the best structure of a molecule ? To describe any molecule we need only its chemical formula, i.e. atoms from which it is composed. Because *the best* means that the interacting forces are zero at the given initial positions of atoms. It is a task of a structural optimization. Real world problem is that molecules are in forms of multiple discrete stereoisomers, tautomers, etc. Therefore great care is taken when comparing real world experiment and idealized theory.

#### <span id="page-11-3"></span>**2.1.2 Potential Energy Surfaces**

First step in a simulation of a molecule is to consider not just one structure for a given chemical formula, but all possibilities. This characterize Potential Energy Surface (PES) for the given chemical formula based on Born-Oppenheimer approximation. The PES is a hypersurface defined by the potential energy of a collection of atoms over all possible atomic arrangements [\[2\]](#page-38-1). Thus PES is defined as a vector X:

$$
\mathbb{X} = [x_1, y_1, z_1, \dots, x_N, y_N, z_N]
$$
\n(2.1)

where *x, y, z* are Cartesian coordinates of atom *i*. Interesting points on PES are local minima and saddle points. Former correspond to optimal molecular structures and later are lowest energy barriers on paths connecting them. They are chemical concept of transition states. So a complete PES is map of all possible chemical structure states and all isomerisations paths interconnecting them.

Problem with PES is that they are hard to visualize because they involve many dimensions. Instead slices and projections like in figure [2.1](#page-13-1) are used. There is desired chemical property visualized as function of one, or reduced number of coordinates. Sometimes structures can be grouped by a common symmetry.

#### <span id="page-12-0"></span>**2.1.3 Chemical Properties**

In this group belongs single molecule properties as spectral quantities. Predicting nuclear magnetic resonance (NMR) chemical shifts and coupling constants, electron paramagnetic resonance (EPR) hyperfine coupling constants, absorption maxima and i.e. has many practical applications. For statistical reasons usually more molecules are considered.

It is possible to measure total energy of molecule. It is minimal energy necessary to separate it into nuclei and electrons. However in experiments focus is more on particular thermodynamic quantity such as enthalpy or free energy. This is used either before or after conducting real-world experiment. In former case it is used in design. In later to tune the experiment. In comparing chemists can observe many molecular and chemical reaction properties that were hidden during the experiment.

At last, there are computable properties that do not link directly to real physical properties. But they have great value in describing molecules. Good examples include aromaticity and partial atomic charge.

#### <span id="page-12-1"></span>**2.2 Quantum Mechanics**

To fully understand complexity of computational chemistry one needs to has fundamental knowledge of quantum mechanics. This chapter provides reader with elementary methods without going into mathematical details. I refer reader to [\[1,](#page-38-0) [2\]](#page-38-1) for more detail. The interacting gravitational force between two particles in classical mechanics is [\[1\]](#page-38-0):

<span id="page-12-4"></span>
$$
\mathbf{V}(\mathbf{r}_{12}) = -C_{grav} \frac{m_1 m_2}{r_{12}} \tag{2.2}
$$

Where  $m_1, m_2$  are weights of particles and  $r_{12}$  is distance between particles. But in case of nucleus-electron interaction the only significant force which holds particles together is Coulomb interaction:

<span id="page-12-3"></span>
$$
\mathbf{V}(\mathbf{r}_{12}) = \frac{q_1 q_2}{r_{12}} \tag{2.3}
$$

with  $q_1, q_2$  being charges. Coulomb force [2.3](#page-12-3) is  $10^{38}$  times larger than gravitational force [2.2.](#page-12-4)

#### <span id="page-12-2"></span>**2.2.1 The Schrödinger's equation**

Because electrons have negligible weight and are moving close to speed of light  $(3 \times 10^5 \text{ms}^{-1})$  traditional deterministic mechanics must be replaced by quantum mechanics [\[1\]](#page-38-0). With deterministic equations past and future position of particles can

<span id="page-13-1"></span>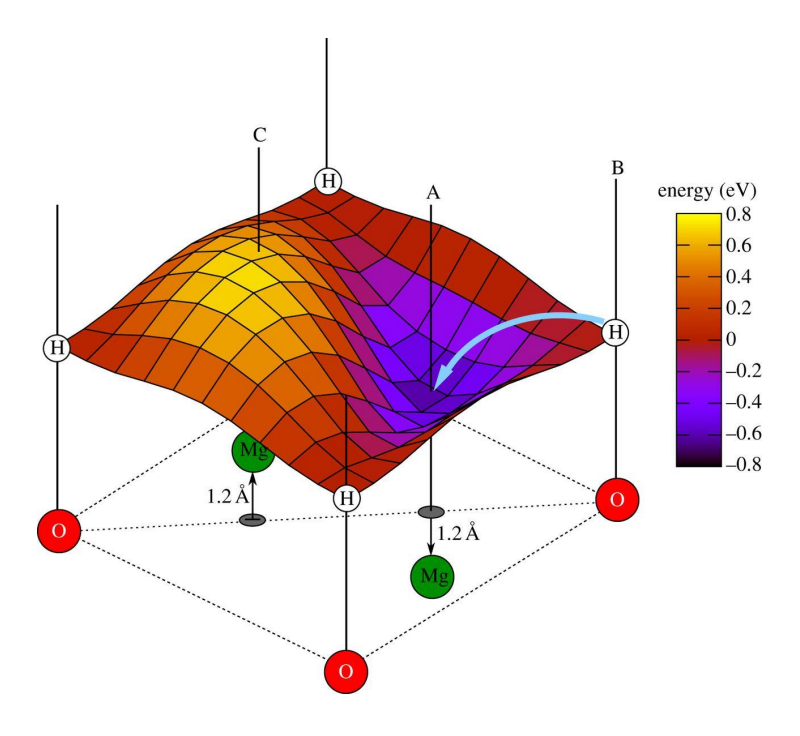

Figure 2.1: PES for  $Mg_2O_4$  energy.

be calculated. Quantum mechanics on the other hand are probabilistic. They predict probability of particle being in chosen space. Fundamental equation of quantum mechanics is Schrödinger's equation. For bounded system time independent form is used [2.4.](#page-13-2)

<span id="page-13-2"></span>
$$
\mathbf{H}\Psi = E\Psi \tag{2.4}
$$

where **H** is Hamiltonian operator,  $\Psi$  is wave-function and E is scalar value of system energy. Most important is that product of  $\Psi$  with it's complex conjugate pair  $(|\Psi^*\Psi|)$  has units of probabilistic density. Therefore the probability that chemical system will be found in multidimensional space is equal to integral of  $|\Psi^2|$  over that space [\[2\]](#page-38-1). Thus there are constrains what can be a wave function. For a bound particle normalized integral of  $\Psi$  must be unite. Probability of finding it somewhere is one. In addition  $\Psi$  must be continuous, single-valued and quadratically integrable [\[2\]](#page-38-1).

#### <span id="page-13-0"></span>**2.2.2 The Hamiltonian operator**

The Hamiltonian operator from equation [2.4](#page-13-2) typically represents five contributions to total energy of a system (molecule or atom). These are kinetic energy of electrons and nuclei, the attraction of electrons to nuclei, interelectronic and internuclear repulsions. More complicated version of Hamiltonian can include presence of external electric and magnetic field or relativistic effects [\[2\]](#page-38-1). Mathematical form of Hamiltonian is:

<span id="page-14-2"></span>
$$
\mathbf{H} = -\sum_{i} \frac{\hbar^2}{2m_e} \nabla_i^2 - \sum_{k} \frac{\hbar^2}{2m_k} \nabla_k^2 - \sum_{i} \sum_{k} k \frac{e^2 Z_k}{r_{ik}} + \sum_{i < j} \frac{e^2}{r_{ij}} + \sum_{k < l} \frac{e^2 Z_k Z_l}{r_{kl}} \tag{2.5}
$$

where  $i, j$  iterates over electrons,  $k, l$  runs over nuclei,  $\hbar$  is reduced Planck's constant,  $m_e$  is mass of electron,  $m_k$  is mass of nucleus  $k, \nabla^2$  is Laplacian operator, *e* is charge of electron,  $Z$  is an atomic number and  $r_{ij}$  is distance between particles  $i$ and *j*. Thus Ψ is a function of 3*n* Cartesian coordinates with *n* being total number of particles (electrons and nuclei), i.e. *x, y* and *z* coordinate of each particle. In three-dimensional Cartesian space Laplacian has form of:

$$
\nabla_i^2 = \frac{\partial^2}{\partial x_i} + \frac{\partial^2}{\partial y_i} + \frac{\partial^2}{\partial z_i}
$$
 (2.6)

#### <span id="page-14-0"></span>**2.2.3 The variational principle**

If we have wave-function  $\Psi$  we can calculate other atomic observable physical properties by switching Hamiltonian operator **H**. Problem is how to calculate molecular properties. It is clear that molecules are composed of atoms. Therefor it is possible to assume that an arbitrary function  $\Phi$  exists which is function of individual electronic and nuclear coordinates operated upon by the Hamiltonian. Because set of orthonormal wave-functions  $\Psi_i$  is complete, the function  $\Omega$  is a linear combination of  $\Psi$ s [\[2\]](#page-38-1).

<span id="page-14-3"></span>
$$
\Phi = \sum_{i} c_i \Psi_i \tag{2.7}
$$

Because individual  $\Psi_i$  are unknown also coefficients are unknown. But they are constrained.

$$
\int \Phi d\mathbf{r} = 1 = \int \sum_{i} c_{i} \Psi_{i} \sum_{j} c_{j} \Psi_{j} d\mathbf{r} =
$$
\n
$$
= \sum_{ij} c_{i} c_{j} \int \Psi_{i} \Psi_{j} d\mathbf{r} =
$$
\n
$$
= \sum_{ij} c_{i} c_{j} \delta_{ij}
$$
\n
$$
= \sum_{ij} c_{i} c_{j}
$$
\n(2.8)

Values of coefficients  $c_i, c_j$  are calculated iteratively. In nature a system is stable in ground state if it has the lowest energy.

#### <span id="page-14-1"></span>**2.2.4 The Born-Oppenheimer approximation**

Typically electrons are moving much faster than nuclei because they are about 1800 times lighter and mass appears in denominator in Hamiltonian equation [2.5.](#page-14-2) Therefore it practical to decouple this two motions and compute electronic energies for fixed nuclear positions [\[2\]](#page-38-1). Formally decoupled Schrödinger's equation [2.4](#page-13-2) is written as following:

<span id="page-15-1"></span>
$$
(H_{el} + V_N)\Psi_{el}(\mathbf{q_i}; \mathbf{q_k}) = E_{el}\Psi_{el}(\mathbf{q_i}; \mathbf{q_k})
$$
\n(2.9)

where  $H_{el}$  includes only first, third and fourth term of [2.5,](#page-14-2)  $V_N$  is nuclear-nuclear repulsion energy and  $q_i$  are independent variables with  $q_k$  being nuclear coordinates parameters. The term *V<sup>N</sup>* is constant for a fixed set of nuclear coordinates. Note that PES is calculated *Eel* over all possible nuclear coordinates.

#### <span id="page-15-0"></span>**2.2.5 The LCAO basis sets**

As mentioned earlier any functions which has certain criteria can be a wave-function. Two wave-functions are compared based on energy calculated when using them. The one with lower is more suitable as a wave-function for calculating other properties by substituting Hamiltonian for another operator. Convenient functions are called 'basis sets'. For system with only one nucleus equation [2.9](#page-15-1) can be solved exactly without guessing of wave-functions. Question is how can we construct a molecular wave-function ? Same as we in eq[.2.7](#page-14-3) we can construct it as a linear combination of known atomic wave-functions:

$$
\phi = \sum_{i=1}^{N} = a_i \varphi_i \tag{2.10}
$$

with basis set of  $N \varphi_i$  function and associated coefficients  $a_i$ . This is Linear Combination of Atomic Orbitals (LCAO) approach. Usually these basis sets are centered on atomic nucleus but it is not a requirement.

There is one question to answer. What is the form of basis set function  $\varphi$ ? Slater-type orbitals (STOs) are describing real hydrogenic orbitals the best. They converge rapidly with increasing number of functions [\[2\]](#page-38-1).

$$
\varphi(r,\theta,\phi) = NY(\theta,\phi)r^{n-1}e^{\zeta r}
$$
\n(2.11)

where *N* is normalization constant,  $Y(\theta, \phi)$  describe spherical harmonics, *r* is distance from nucleus,  $\zeta$  is an exponent. All of these can be found in any quantum chemistry database. Limitation of using STOs is that there is no analytical solution for 4 index integral. It needs to be solved numerically which is computationally extensive operation. Therefore they cannot be used for any significant large molecule. Improvement was proposed by Boys in 1950. Exponent  $e^{\zeta r}$  is changed to  $e^{\zeta r^2}$  and Gaussian-type orbitals (GTOs) are formed. GTO in Cartesian coordinates has form of:

$$
\varphi(x, y, z) = N x^{l_x} y^{l_y} z^{l_z} e^{\zeta r^2}
$$
\n(2.12)

where  $l_x, l_y, l_z$  are non-negative integer representing type of orbital. For example p-type of orbital is represented by three vectors of  $[l_x, l_y, l_z]$  namely  $[1, 0, 0]$ ,  $[0, 1, 0]$ and [0*,* 0*,* 1]. GTOs have an analytical solution but there is a price for that. Near the nucleus GTO has a zero slope, therefor behavior is poorly represented and far away from nucleus GTOs converge too rapidly to zero. Also extra d-, f-, gfunctions from Cartesian representation may lead to linear dependence in large basis sets, therefore they are usually dropped. Linear combination of GTOs may overcome these difficulties [\[3\]](#page-38-3). Difference in converge is shown on figure [2.2.](#page-16-1) At this point is the fundamental theoretical background covered. In next two section I describe a two popular computation principles Hartree-Fock theory (H3F) and Density Functional Theory (DFT).

<span id="page-16-1"></span>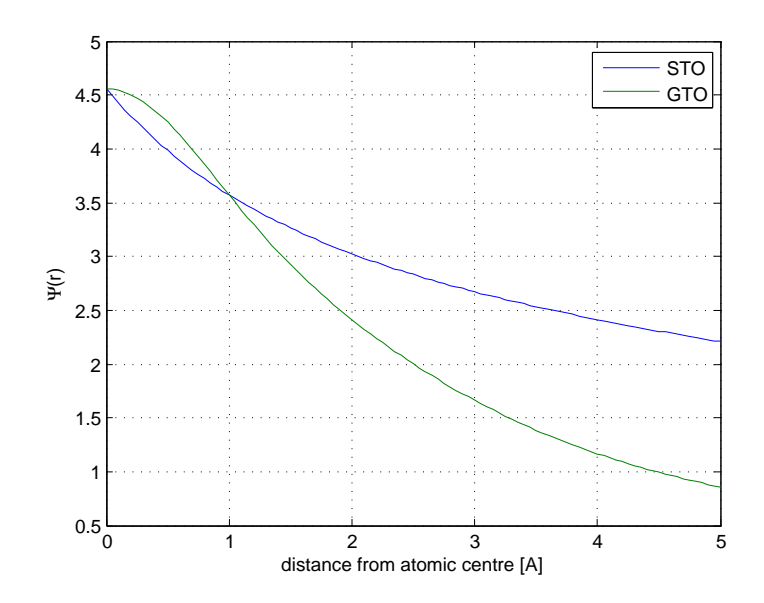

Figure 2.2: Difference between STO and GTO functional in molecule of  $H_2^+$ 

#### <span id="page-16-0"></span>**2.2.6 Hartree-Fock computation**

Many electron system such as a molecule has very complex dynamics which are hard to compute. A simplification is to use an independent particle model where motion of an electron is considered to be independent of the dynamics of all other electrons [\[1\]](#page-38-0). This method does not ignore interelectron interactions but use an approximation instead. Usually it is taken only the most important (strongest) one or an average into account as in Hartree-Fock (HF) theory. In HF model each electron is described by an orbital and total wave function is the product of all orbitals. The best set of orbitals is determined by variational principle (section [2.2.3\)](#page-14-0). Because all other electrons are described by their own orbitals, HF equations depends on their own solution. Therefore they must be solved iteratively. During computation Fock matrix is constructed by expanding molecular orbitals into basis sets. Then a solution is found as a matrix eigenvalue problem. The elements in Fock matrix are integrals of one and two electron operators multiplied by density matrix. HF equations can be improved by adding additional determinants to converge to

<span id="page-17-1"></span>exact solution of Schrödinger's equations. Or by adding additional approximations in semi-empirical methods. This is show in figure [2.3.](#page-17-1)

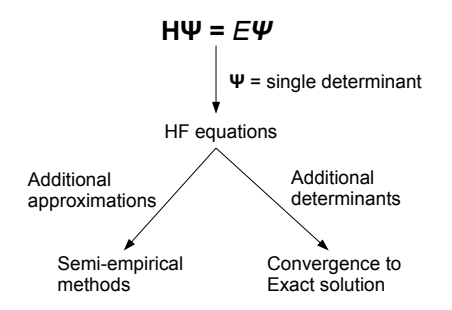

Figure 2.3: Improvement of Hartree-Fock method.

Because HF theory is the best single-determinant wave function approach it takes into account only average electron-electron interactions. Methods that cover electron correlation require a multi-determinant wave function [\[1\]](#page-38-0). Multi-determinant methods are computationally more extensive but systematically converge to exact solution of Schrödinger's equation (eq [2.4\)](#page-13-2).

#### <span id="page-17-0"></span>**2.2.7 Density Functional Theory**

Density Functional Theory (DFT) is an improvement to HF theory. It was proposed by Kohn-Sham [\[4\]](#page-38-4). The many electron correlation effect is modeled by a physical property. Because Hamiltonian is depended only on position and atomic number of nuclei and total number of electrons electron density  $\rho$  is natural choice for this physical quantity [\[2\]](#page-38-1). Electron density integrated over all space gives total number of electrons N. I.e.:

$$
N = \int \rho(\mathbf{r}) d\mathbf{r}
$$
 (2.13)

This indicates that if we know electron density  $\rho$  we can construct Hamiltonian H, solve Schrödinger's equation and determine the wave functions and energy eigenvalues.

Kohn-Sham proposed to start with an fictional system where electrons does not interact but that have same density as the real system with interacting electrons [\[4\]](#page-38-4). Because density determines position and atomic numbers of the nuclei these quantities are same for both systems. Next energy functional is divided into several terms:

$$
E[\rho(\mathbf{r})] = T_{ni}[\rho(\mathbf{r})] + V_{ne}[\rho(\mathbf{r})] + V_{ee}[\rho(\mathbf{r})] + \Delta T[\rho(\mathbf{r})] + \Delta V_{ee}[\rho(\mathbf{r})]
$$
(2.14)

where individual term represent the kinetic energy of the non-interacting electrons, the nuclear–electron interaction, the classical electron–electron repulsion, the correction to the kinetic energy deriving from the interacting nature of the electrons, and all non-classical corrections to the electron–electron repulsion energy. The last

two terms are usually merged into Exchange-correlation energy  $(E_{xc})$ . The density *ρ* is simply sum of all electron orbital functionals:

<span id="page-18-2"></span>
$$
\rho = \sum_{i=1}^{N} \langle \chi_i \mid \chi_i \rangle \tag{2.15}
$$

 $E_{xc}$  represents not only quantum-mechanics exchange and correlation but also classical self-interaction energy and kinetic energy difference between real and fictional non-interacting system. Because this term is the most difficult to compute modern computational algorithms approximate it by introducing an empirical parameters  $\varepsilon_{xc}$  based on an experiment. Then  $E_{xc}$  is expressed as:

<span id="page-18-3"></span>
$$
E_{xc}[\rho(\mathbf{r})] = \int \rho(\mathbf{r}) \varepsilon_{xc}[(\rho \mathbf{r})] d\mathbf{r}
$$
 (2.16)

The energy density *εxc* is a sum of individual exchange and correlation contributions. For example Slater exchange energy density is:

<span id="page-18-4"></span>
$$
\varepsilon_{xc}[\rho(\mathbf{r})] = -\frac{9\alpha}{8} \left(\frac{3}{\pi}\right)^{1/3} \rho^{1/3}(\mathbf{r}) \tag{2.17}
$$

Whole DFT calculation process is shown of figure [2.4.](#page-21-0) It is worth noting that DFT is computationally comparable with HF theory but yields more accurate results. Main disadvantage is that there is no systematic approach to improve convergence to exact solution of Schrödinger's equation.

#### <span id="page-18-0"></span>**2.3 Software for computational chemistry**

There are many commercial quantum chemistry softwares used in practical applications and in academical spheres. A nice list with essential informations as license type, basis set and included methods can be found in [\[5\]](#page-38-5). To illustrate features of a commercial program I choose Crystal. The Crystal was chosen because we have a license at the university so I was able to examine its features. Because my thesis is focused on possibilities of computation acceleration in XCint open source package I describe basic XCint features in this section also.

#### <span id="page-18-1"></span>**2.3.1 Commercial: Crystal**

Crystal does ab initio calculations in three dimensions (crystals), two dimensions (slabs) and 1 dimension (polymers). It is developed mainly by teams from University of Torino (Italy) and Computational Materials Science Group at the Daresbury Laboratory near Cheshire (England) [\[6\]](#page-38-6). Crystal has a rich functionality. Some of included the are:

- 1. The single particle potential:
	- Hartree-Fock theory, including restricted and unrestricted.
	- Density Functional theory for exchange and correlation.
- Spin Density Functional theory.
- 2. Algorithms:
	- Parallel processing.
	- Self Consistent Field.
- 3. Structural editing:
	- Group symmetry.
	- Deformation of crystallographic cell.
	- Removal and substitution of atoms.
	- Displacement and rotation of atoms.
	- Cluster generation from 3D crystal.
- 4. Properties:
	- Electronic charge density maps on 2D or 3D grid.
	- X-ray structure atom factors.
	- Electron momentum distribution.
	- First order density matrix.
	- Electrostatic potential, field and field gradients.
	- Density functional correlation energy.
	- Spontaneous polarization.
	- Piezoelectricity.

All these features are useful for theoretical chemists but for someone who is in development of computational algorithms there is limitation. Whole code is closed for public. Thus these developers must either code from ground zero or find an open-source alternative. Also license cost may be high if all features of the Crystal are not utilized.

#### <span id="page-19-0"></span>**2.3.2 Open-source: XCint**

XCint is an open-source program that integrates the exchange-correlation (XC) energy  $E_{xc}$  and the elements of XC potential  $V_{xc}$ . Their derivatives in respect to electric field and geometric perturbations are also computed [\[7\]](#page-38-7). Whole project is developed by Radovan Bast from KTH Stockholm. XCint computes whole batch of points at a time. Second speed up for computation is usage of BLAS 3 libraries. More about BLAS is in chapter [3.1.](#page-22-1) For  $E_{xc}$  electron densities are required. They are computed in two steps.

$$
X_{kb} = \sum_{l} D_{kl} \chi_{lb} \tag{2.18}
$$

$$
\mathbf{n}_b = \sum_k \chi b k X_{kb} \tag{2.19}
$$

Then *Exc* is computed using XCFun library.

$$
E_{xc} = \sum_{b} w_b \epsilon_{xc}(\mathbf{n}_b) \tag{2.20}
$$

For the integration grid there are three approaches combined during computation in XCint.

- 1. Integration grid according to Becke [\[8\]](#page-38-8).
- 2. Radial grid according to Lindh, Malmqvist, and Gagliardi [\[9\]](#page-38-9).
- 3. Angular grid generated according to Lebedev and Laikov [\[10\]](#page-38-10).

Radovan Bast put great effort into easy installation and running of XCint. After downloaded whole code can be compiled by running a configuration python script and make command in any Linux environment. There is included an unit test to test proper installation.

<span id="page-21-0"></span>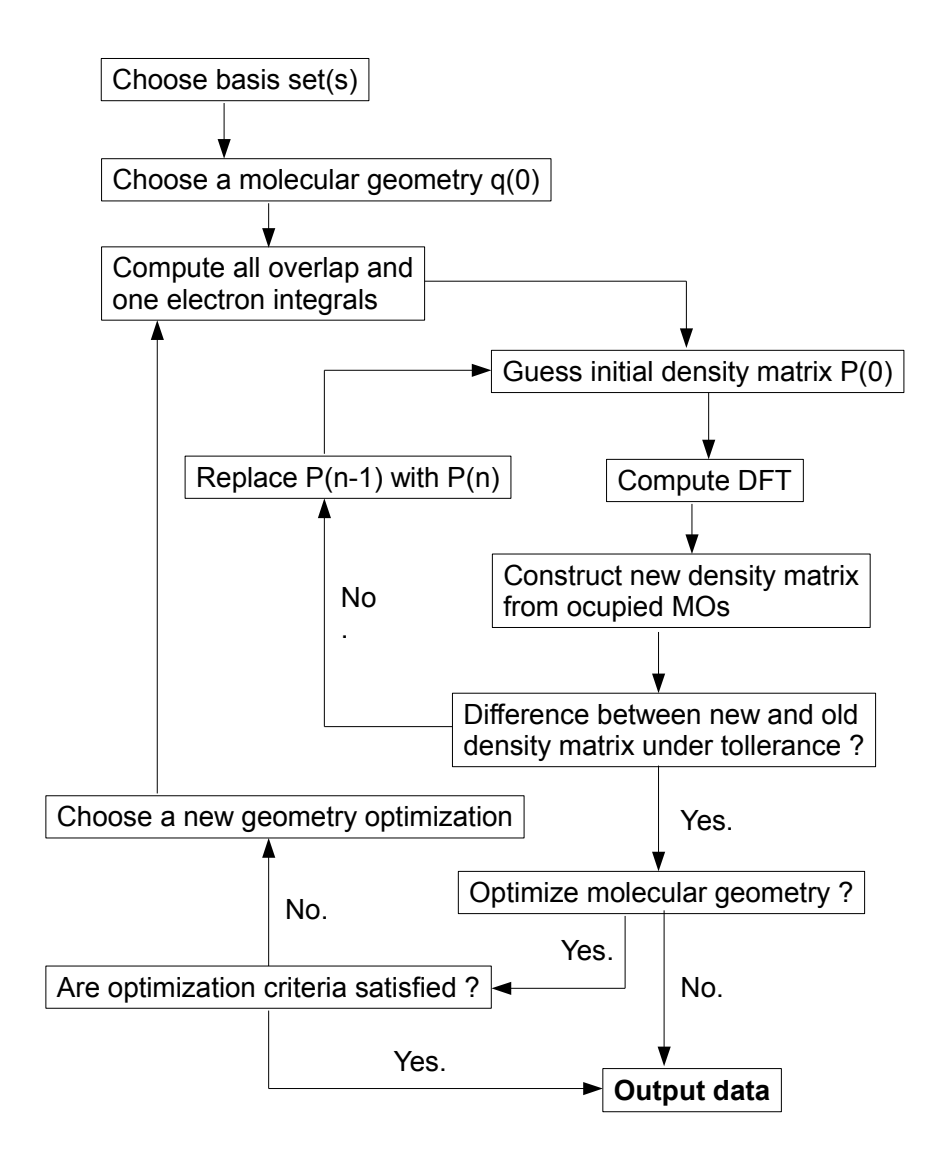

Figure 2.4: DFT calculation.

# <span id="page-22-0"></span>**Chapter 3 Computation acceleration**

In my thesis I focus on the computation accelerations. First one is usage of an optimized Basic Linear Algebra Subprogram (BLAS) libraries. Second one is porting part of code on Graphical Processing Units (GPU). For blas routines I use Intel's Math Kernerl Library (MKL). For GPU computing I use NVidia's CUDA library. In this chapter I review both approaches. At the end of the chapter is a computation speed comparison of multiplication of two  $[N \times N]$  sized matrices.

#### <span id="page-22-1"></span>**3.1 Intel MKL**

Intel Math Kernel Library (MKL) is a library of highly vectorized and threaded math functions for scientific, engineering and financial applications. Thus using this library greatly increase program performance and development time. The only strong requirement is Intel processor and installed corresponding libraries for compiler. More general technical specifications are in table [3.1](#page-23-1) The key ares where MKL library can be used are [\[11\]](#page-38-11):

- Linear algebra
- Fast Fourier Transforms
- Vector Math
- Statistics

In my thesis I used Basic Linear Algebra Subprogram (BLAS) functions for vectormatrix, matrix-matrix multiplication and vector data allocation. It is important to note, that BLAS routines are organized in three levels. Symbols  $\alpha, \beta$  represents constants, *A, B, C* matrices and **x***,* **y** are used for vectors.

• **Level 1:** vector manipulation such as dot product, norm and addition in general form:

$$
y = \alpha x + y \tag{3.1}
$$

• **Level 2:** matrix and vector operations including general multiplication (GEMV):

$$
y = \alpha A x + \beta y \tag{3.2}
$$

There is also a solver for equation:

$$
T\mathbf{x} = \mathbf{y} \tag{3.3}
$$

• **Level 3:** newest part of Intel MKL library includes functions for matrixmatrix operations. As well general matrix-matrix multiplication:

$$
C = \alpha AB + \beta C \tag{3.4}
$$

<span id="page-23-1"></span>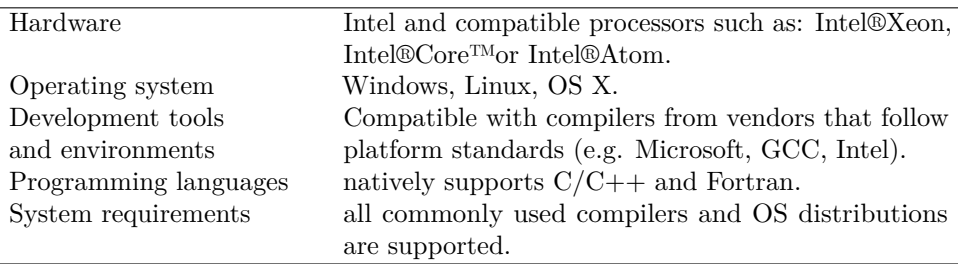

Table 3.1: Technical specifications for Intel MKL library

#### <span id="page-23-0"></span>**3.2 GPU Computing**

There was always need for strong computational performance in science and engineering. Todays Graphic Processing Units (GPU) are an valuable option for multiprocessing. They are one of the first common computational kernels that run faster than optimized CPU implementations [\[12\]](#page-38-2). This new era of parallel computing would not be possible if there were not developed various APIs that make applications programming easier. Most notable are:

- OpenCL
- CUDA
- OpenMP
- Thread Building Blocks
- OpenACC

I describe two APIs which are nowdays the most common, OpenCL and CUDA. The OpenCL is a hardware independent solution developed and maintained mostly by Khronos group. It is widely used on ATI graphic cards architectures. The CUDA is developed by NVidia group and is NVidia hardware dependent. In table [3.2](#page-24-2) is comparison of terms used by both groups to describe similar concept [\[12\]](#page-38-2). There are numerous articles about computational performance analysis and comparison between CUDA and OpenCL algorithms, most notably [\[12\]](#page-38-2) and [\[13\]](#page-39-0).

<span id="page-24-2"></span>

| NVidia term                   | ATI term               |
|-------------------------------|------------------------|
| Scalar core                   | Stream core            |
| Streaming multiprocessor (SM) | Compute unit $(CU)$    |
| Shared memory                 | Local data store (LDS) |
| Warp                          | Wavefront              |
| <b>PTX</b>                    |                        |

Table 3.2: Comparison of terms used by ATI and NVIDIA to describe similar concepts.

#### <span id="page-24-0"></span>**3.2.1 OpenCL**

Open Computing Language is a framework for writting code that executes on heterogeneous platforms consisting of host CPU and any attached OpenCL device. This device mays share memory with host and typically has different instruction set [\[13\]](#page-39-0). OpenCL includes language based on C99 standard for programming the compute devices and API for control the platform and execute programs on these devices. The key programming features are functions for enumerating available target devices (independent of their type), managing data transfer on these devices and compiling and executing OpenCL programs. Also run-time compilation is supported. This feature eliminates dependency on target hardware and software architecture. It is convenient to a programmer because he is not limited for a specific scenario. Even his code can use devices which are unavailable during development.

OpenCL guarantees hardware portability, but it is not guaranteed that a particular kernel will achieve peak performance on every architecture. The term device mean CPU, GPU or various types of accelerators. In OpenCL there are defined four types of memory [\[13\]](#page-39-0). Large high-latency *global* which can be accessed from anywhere, small low-latency read-only *constant* memory. Shared *local* memory is accessible from all PEs on same compute unit and *private* also known as device registers are accessible only within the PE. An application can query device to determine its properties. Therefor available compute units and memory can be used effectively.

#### <span id="page-24-1"></span>**3.2.2 CUDA**

Compute Unified Device Architecture (CUDA) is a parallel computing programming model and platform developed and maintained by NVIDIA corporation. Unlike OpenCL it is designed only for NVIDIA hardware but programming in this language is simpler. First graphic card build with a CUDA architecture was released in 2006 as GeForce 8800GX [\[14\]](#page-39-2).

This included several new components designed for GPU computing. Thanks to this improvements CUDA removed many limitations that prevented GPUs to be usefull for a general-purpose computing. Most notably unified shader pipeline that allow each ALU to be managed by a program. Additional ALUs are build to support IEEE standardized single-precision floating-point arithmetics and use instruction set build for general computation instead of standard graphics. All execution units on the device are allowed arbitrary read and write access to memory and software-managed cache *shared* memory.

For programming the CUDA C language is used [\[14\]](#page-39-2). It is the industrial standard C language with few additional keywords to harness maximum from NVIDIAs CUDA architecture. It is also the first language developed by GPU company for general purpose computing on graphic cards. There are also specialized hardware drivers to utilize CUDA architectures massive computing power. Users are not required to solve their problem as a computer graphic tast nor they are required to have a knowledge about OpenGL or DirectX.

An additional drawback of CUDA C is usage of C++ compiler. Therefore valid C, but invalid C++ code can be fail to compile. There is also no support for exception handling. While OpenGL has access to registered CUDA memory, it is not possible the other way.

Main advantages of using CUDA are:

- 1. Code can be read from any address in memory,
- 2. Unified memory,
- 3. Usage of shared memory,
- 4. Faster downloads and readbacks to and from the GPU,
- 5. Full support for integer and bitwise operations.

#### <span id="page-25-0"></span>**3.3 Computation study**

In this section I will show you trends for computational speed for sequential code, blas code and GPU code. Before getting to the results of the experiment it is important to note two facts. First not every procedure can be parallelized. Operations within an algorithm can be parallelized if and only if they are independent (i.e. they can be executed in any order). In my thesis I focus on Single Instruction Multiple Data (SIMD) parallelization technique. One kernel is executed simultaneously on multiple chunks of data as illustrated on figure [3.2.](#page-26-0) Second fact is that copying data from host to device memory takes processing take. While parallelization on multiple CPUs or GPUs faster whole computation, data transfer on the other hands slows down. Thus it is important to consider wisely which part of code can be ported. Often the gain is visible after porting and running the code and in more complex computations.

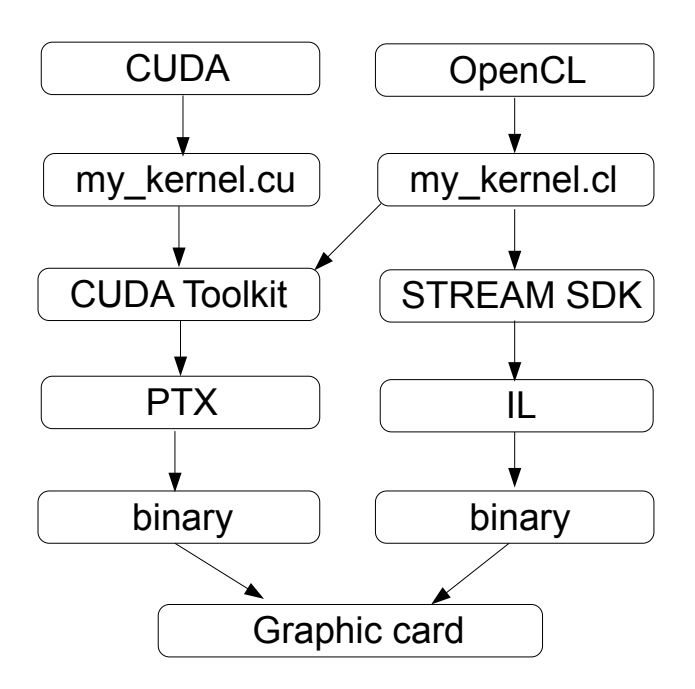

Figure 3.1: Compilation steps

<span id="page-26-0"></span>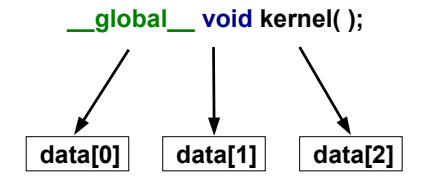

Figure 3.2: SIMD principle

In the table [5.2](#page-35-1) are results from the experiment. All times are average of 10 consequential runs and in miliseconds (ms). There is included also data copying time in cuda columns. From measured times it is clear that data transfer takes majority of computation time in CUDA case. Despite that CUDA is still faster than pure sequential code. The fastest are the fully optimized BLAS3 functions from the Intel MKL library both on CPU and GPU processors. A matrix multiplication has complexity of  $\mathcal{O}(N^3)$ . If multiple processing units are working parallel it is reduces by number of units. In case of vectorized routine time reduction is even

| N    | sequential |       |      | blas lvl 3 cuda gpu cuda blas3 |
|------|------------|-------|------|--------------------------------|
| 100  | 6          | 0.07  | 2    |                                |
| 200  | 49         | 0.27  | 23   |                                |
| 400  | 434        | 1.45  | 200  | 2                              |
| 600  | 1584       | 5.13  | 665  |                                |
| 800  | 4007       | 11.37 | 1621 |                                |
| 1000 | 6655       | 21.82 | 3095 | 23                             |

greater. Therefore usage of these two techniques is of practical significance and this thesis aims are meaningful.

Table 3.3: Results of experiment.

# <span id="page-28-0"></span>**Chapter 4 Grid Calculation**

In this chapter I describe code I wrote for my diploma thesis. Whole code can be downloaded and run from my Git repository [\[15\]](#page-39-1). In following sections I describe whole computation step-by-step. A pseudocode, a part of code or an example output is provided if needed. Because I will reference to individual functions I provide structure of project as it can be downloaded. Functions are in *italics*. Important keywords as are marked **bold**. Folders are CAPITAL. Note that I list only the most important functions. Whole code was tested on Scientific Linux 6.4 operating system and instruction are provided only for Linux distributions. Because this project was created for purposes of scientific computing Windows and OS X distribution are not available.

- INPUT
	- **–** NEON-DZ
		- ∗ basis.txt
		- ∗ dmat.txt
		- ∗ grid.txt
	- **–** BENZENE-DZ
		- ∗ basis.txt
		- ∗ dmat.txt
		- ∗ grid.txt
- SRC
	- **–** atom.h
	- **–** atom.cpp
	- **–** ccalc.h
	- **–** ccalc.cu
		- ∗ *void calcDensityCuda(int)*
		- ∗ *\_\_global\_\_ void calcDens(int pts, int noAOs, double \*cd\_DM, double \*cd\_gVal, double \*cd\_wght, double \*cd\_gDns)*
- **–** grid.h
- **–** grid.cpp
	- ∗ protected: **int** errorCode
	- ∗ protected: **struct atom** gridAtom
	- ∗ public: *void calcGrid(int, int)*
	- ∗ public: *void printInfoGrid()*
	- ∗ public: *void printFullGrid()*
	- ∗ protected: *double getR(int)*
	- ∗ protected: *double getValue(int)*
	- ∗ protected: *void calcDensity()*
	- ∗ protected: *void calcDensityScr()*
	- ∗ protected: *void calcDensityBatch(int)*
- *int main*
- makefile
- readme.txt

#### <span id="page-29-0"></span>**4.1 Compilation**

For sequential code with utilizing Intel®MKL library compilation is done by typing command *make* in repository directory. Intel compiler and libraries must be installed on your Linux system. On university server cluster they are installed but needs to be loaded by command *module load intel/composer\_xe\_2013*. If Intel MKL libraries are not available user needs to change compiler option in makefile and set MKL to 0 in grid.cpp file. Cuda version of code can be used by setting CUDA to 1 and MKL to 0 in *grid.cpp* file and *main.cpp* file and running compilation command provided in readme.txt file.

#### <span id="page-29-1"></span>**4.2 Input data parsing**

Three data files are provided. The first file *basis.txt* holding information about the coefficients and the exponents for the Gaussian basis sets and Cartesian positions of orbital centers. The second *dmat.txt* is carrying density matrix. In the third *grid.txt* is grid generated according to Beck [\[8\]](#page-38-8). There is also an option for radial grid implemented, but for in the experiment I will use "Becke" grid from text file. Names for all three files with number of atomic orbitals and contracted functions are provided at the beginning of the *int main()* function. Functions from grid.cpp take care of loading data and initializing variables.

#### <span id="page-30-0"></span>**4.3 Atomic orbital value calculation**

In this step value for every atomic orbital  $\chi_i$  is computed according to equation [4.1.](#page-30-2) With Gaussian being basis function as was mentioned in chapter [2.2.5.](#page-15-0)

<span id="page-30-2"></span>
$$
\chi_j = \sum_{i=0}^{N} \alpha_i \exp^{\beta_i R^2}
$$
\n(4.1)

Coefficients  $\alpha_i$ s and  $\beta_i$ s are provided from input data files.  $R^2$  is squared Cartesian distance.

$$
R^{2} = (x_{a} - x_{p})^{2} + (y_{a} - y_{p})^{2} + (z_{a} - z_{p})^{2}
$$
\n(4.2)

 $x_a$  denotes *x* coordinate for atomic orbital center and  $x_p$  denotes grid point *x* coordinate. This step is performed at each grid point for each atomic orbital. Pseudocode for algorithm is provided in [1.](#page-30-3) Whole procedure consists of two private

#### <span id="page-30-3"></span>**Algorithm 1** Calculate atomic orbitals.

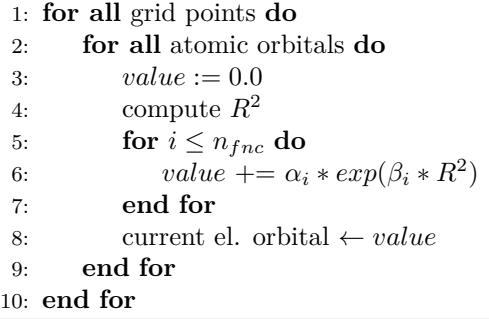

functions which ale called by main *calcGrid(int, int)* during computation. The *double*  $qetR2(int)$  for calculating  $R^2$  and the *double*  $qetValue(int, double)$  to compute value in each step. This step is done sequentially. Because it consist of a few mathematical operation between a large amount of data parallelization would not have desired effect. Most of processing time would be spend on data transfer between cores and host.

#### <span id="page-30-1"></span>**4.4 Calculate electron density**

This is the most interesting part of the code and thus the part which was mainly focused in my diploma thesis. In fact it is the bottleneck of whole computation. In chapter [2.2.7](#page-17-0) was mentioned that the physical quantity used for calculation is electron density. And in equation [2.15](#page-18-2) that electron density (E) is calculated from atomic orbitals *χ* multiplied by Density Matrix *D*. Below is rewritten equation [2.15](#page-18-2) in more mathematical form with index *p* denoting a grid point.

<span id="page-30-4"></span>
$$
E_p = \chi_p D \chi_p \tag{4.3}
$$

Currently there are four methods supported and fifth under development with

**Algorithm 2** Calculate electron density.

1:  $N := 0.0$ 2: **for all** grid points **do** 3:  $E = \chi D\chi$ 4:  $N \neq E$ 5: **end for**

expectation to be finished until end of May.

- 1. CPU sequential
- 2. CPU screening
- 3. CPU batch
- 4. GPU sequential
- 5. GPU batch is under development.

#### <span id="page-31-0"></span>**4.4.1 CPU sequential**

The simples way how to calculate product of atomic orbitals and density matrix. Because matrix D is diagonally symmetric (i.e.  $D[i][j] = D[j][i]$  if  $i \neq j$ ) a simplification can be used. It greatly reduce computational complexity. Instead of complexity scaling by  $\mathcal{O}(N^3)$  the factor is only  $\mathcal{O}(N^2)$ . In my code it is done by private function *void calcDensity()*.

#### <span id="page-31-2"></span>**Algorithm 3** Sequential computation of ED

```
1: E := 0.02: for k \leq n_{ao} do
3: for l < k do
4: E \leftarrow 2 * \chi_k * D[k][l] * \chi_l5: end for
6: E + = \chi_k * D[k][k] * \chi_k7: end for
```
#### <span id="page-31-1"></span>**4.4.2 CPU screening**

In [4.1](#page-32-1) is depicted sample output for Neon atom. Data are in order of  $[x, y, z]$ coordinate and  $[a_{01}, a_{02}, \cdots, a_{015}]$  As you can see many values for atomic orbitals are zeros, or very small close to zero. Though for smaller systems this may seem as unimportant, but in larger system computing these zeros is significant waste of time. Therefor a screening procedure may be used. First only left side of [4.3](#page-30-4) is computed and if value is below a threshold instead of computing the rest, zero is taken as the result. In my code I took advantage of C language's pointers and Blas2 (section [3.1\)](#page-22-1) vector-matrix arithmetics from Intel MKL library. Instead of working with memory directly, I use an pointer array and dereference positions

<span id="page-32-1"></span>

| $\equiv$<br>3xminarikj@one:~/NeverWhere/GridCalculation                                                            |
|----------------------------------------------------------------------------------------------------|
| [3xminarikj@one GridCalculation]\$                                                                                 |
| [3xminarikj@one GridCalculation]\$                                                                                 |
| [3xminarikj@one GridCalculation]\$                                                                                 |
| [3xminarikj@one GridCalculation]\$                                                                                 |
| [3xminarikj@one GridCalculation]\$                                                                                 |
| [3xminariki@one GridCalculation]\$                                                                                 |
| [3xminarikj@one GridCalculation]\$                                                                                 |
| [3xminarikj@one GridCalculation]\$                                                                                 |
| [3xminariki@one GridCalculation]\$                                                                                 |
| [3xminarikj@one GridCalculation]\$                                                                                 |
| [3xminariki@one GridCalculation]\$                                                                                 |
| [3xminarikj@one GridCalculation]\$                                                                                 |
| [3xminariki@one GridCalculation]\$ head out.txt                                                                    |
| $==$ SUCCESS $==$                                                                                                  |
| calculation time: 40.00000 ms                                                                                      |
| no Points: 16496                                                                                                   |
| no AOs: 15                                                                                                    |
| no electrons: 4.999998                                                                                             |
| 9.96218e-07 0 0 16.7749 -3.93649 0.415422 9.29626e-06 0 0 4.96904e-07 0 0 1.12618e-11 0 0 0 0 0 4.53488e-17        |
| -9.96218e-07 0 0 16.7749 -3.93649 0.415422 -9.29626e-06 0 0 -4.96904e-07 0 0 1.12618e-11 u u -u -u u 4.53488e-17   |
| 0 9.96218e-07 0 16.7749 -3.93649 0.415422 0 9.29626e-06 0 0 4.96904e-07 0 0 1.12618e-11 0 0 0 0 4.53488e-17        |
| $0$ -9.96218e-07 0 16.7749 -3.93649 0.415422 0 -9.29626e-06 0 0 -4.96904e-07 0 0 1.12618e-11 0 -0 0 -0 4.53488e-17 |
| $0$ 0 9.96218e-07 16.7749 -3.93649 0.415422 0 0 9.29626e-06 0 0 4.96904e-07 0 0 1.12618e-11 0 0 0 4.53488e-17      |
| [3xminariki@one GridCalculation]\$                                                                                 |
| [3xminarikj@one GridCalculation]\$                                                                                 |
| [3xminarikj@one GridCalculation]\$                                                                                 |
| [3xminarikj@one GridCalculation]\$                                                                                 |
| [3xminarikj@one GridCalculation]\$                                                                                 |

Figure 4.1: Atomic orbital values for Neon

that provide product below threshold. Threshold is defined as global static variable and is set to  $10^{-12}$ . Algorithm is provided below, pointers are denoted by a  $\star$ . For implementation in code look for function *void calcDensityScr()*.

#### **Algorithm 4** Computation of E with screening

1:  $E := 0.0$ 2:  $\chi^* \leftarrow \chi$ 3:  $X^* \leftarrow \chi D$ 4: **for**  $X_i^*$  **do** 5: **if**  $X_i^* <$  threshold **then** 6:  $X_i^* = \textbf{NULL}$ 7:  $\chi_i^* = \textbf{NULL}$ 8: **end if** 9:  $E \leftarrow X^* \times \chi^*$ 10: **end for**

#### <span id="page-32-0"></span>**4.4.3 CPU batch**

Why to compute just one point at a time if there is a way to compute whole batch. If  $\chi_p$  vectors are put one below another a matrix is constructed. Then there is a possibility to utilized matrix-matrix Blas3 routines. Lets denote a batch of *n* grid

points by *b* and construct a matrix  $C_b$  from *n* consecutive vectors  $\chi_p$ .

$$
C_b = \begin{bmatrix} \chi_p \\ \chi_{p+1} \\ \chi_{p+2} \\ \vdots \\ \chi_{p+n-1} \end{bmatrix}
$$
 (4.4)

Then equation [4.3](#page-30-4) is rewritten to:

$$
E_b = C_b \times D \cdot C_b \tag{4.5}
$$

where  $\times$  denotes classical matrix-matrix product and  $\cdot$  denotes vector-wise matrix product. Whole process is described in algorithm below and implemented in function *void calcDensityBatch(int)*.

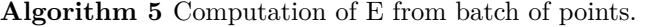

1:  $E_b := \text{zeros}[b \times n_{ao}]$ 2: Construct *C<sup>b</sup>* 3:  $E_b \leftarrow C_b \times D$ 4:  $Eb := E_b \cdot C_b$ 5: Distribute  $E_b$  to  $E_p$ .

#### <span id="page-33-0"></span>**4.4.4 GPU sequential**

Because grid points are computed independently of each other they are natural choice for parallelization using Single Instruction Multiple Data (SIMD) principle. This procedure is done in following three steps:

- 1. Copy required data to GPU memory: Atomic orbital values, density matrix.
- 2. Compute E using algorithm [3.](#page-31-2)
- 3. Copy E to host memory.

Because algorithm [3](#page-31-2) has complexity of  $\mathcal{O}(N^2)$  it is obvious that effectives of this method depends on number of atomic orbitals. Basically speed from using multiple cores must be greater than time spend on data movement.

#### <span id="page-33-1"></span>**4.5 Exchange-Correlation Energy**

Exchange correlation energy is computed according to equations [2.16](#page-18-3) and [2.17.](#page-18-4) Element d**f** is weight of grid point. Because it is a fast computation this step is done on CPU for all four implemented methods.

#### <span id="page-34-0"></span>**4.6 Print output**

Two functions are provided for user to print information about computation. The function *void printInfoGrid()* provides all important information about computation as status, number of electrons, total computation time, number of atomic orbitals and number of grid points. If user is interested in detailed information about electron density on individual grid points he can call function *void printFull-Grid()*. But note that there are thousands of points in grid, therefore this output is quite a long. And example short output is provided in figure [4.2.](#page-34-1) For developing purposes there is a compilation option VERBOSITY which prints additional info about computation.

<span id="page-34-1"></span>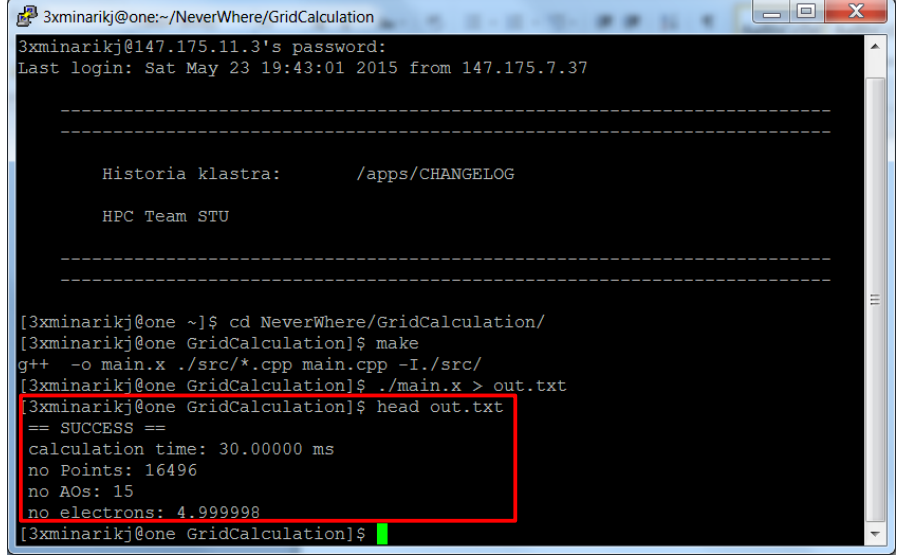

Figure 4.2: Output from function *printInfoGrid()*

# <span id="page-35-0"></span>**Chapter 5 Conclusion**

The computational case study is carried on the Neon atom. It has 6 atomic orbitals occupied by 10 electrons and 25 contracted functions for GTO basis set. All input files for Neon are in the input folder of the Git repository [\[15\]](#page-39-1). The Becke grid containing 16496 points is in grid.txt file.

<span id="page-35-2"></span>The study is run on a computational cluster of the Slovak University of Technology in Bratislava with parameters in table [5.1.](#page-35-2) Measured processing times are in table [5.2.](#page-35-1)

| parameter  | value                             |
|------------|-----------------------------------|
| OS         | Scientific Linux 6.4.             |
| <b>CPU</b> | Intel Xeon $X5670$ 2.93 GHz       |
| <b>RAM</b> | 48GB                              |
| <b>GPU</b> | NVIDIA Tesla M2050 448 cuda cores |

<span id="page-35-1"></span>Table 5.1: Parameters of STU BA computational cluster.

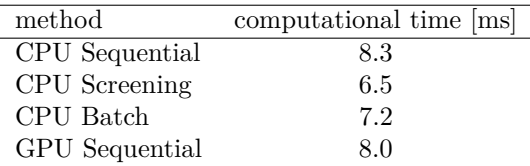

Table 5.2: Measured processing times.

The results provide an interesting conclusion. Each improved code is faster than pure sequential one. For molecule of this small size, vectorized and optimized functions from Math Kernel Library outran each other code by a significant amount (at least 10%). From the difference between screening and batch technique we can see that the construction of a matrix (done by reallocation of memory) are a slow down for a molecule of small size as Neon. The CUDA GPU code has major slow down cause by copying of data for all grids points. But parallel usage of 448 cores manages successful trade-off in terms of decreased overall computational time. Thus rewriting traditional CPU code to new GPU code is a viable step forward. As was shown in motivational case at the end of chapter [4](#page-28-0) in larger matrices this gain would be bigger. Therefor in case of a larger molecule utilizing GPUs would be a great benefit for computational chemists. Another scored points for CUDA will be with Blas3 code on GPUs which is expected to be finished in future weeks. In the future we can expect further improvement of graphic processing units and APIs for their programming. Especially from the NVidia corporation which is putting great effort to propagate their cards in scientific communities.

## **Resumé**

V mojej práci sa venujem využitie grafických kariet (GPU) na kvantovo-chemické výpočty. Aby som ukázal ich prínos naprogramoval som výpočet výmenno-korelačnej energie (*Exc*) v programovacom jazyku C++. Moj program obsahuje štyri rôzne metódy na výpočet elektrónovej hustoty, ktorá je hlavným parametrom finálneho výpočtu *Exc*. Menovite:

- 1. CPU sekvenčne
- 2. CPU s využítím screeningu
- 3. CPU po skupine bodov
- 4. GPU sekvenčne

Druhá a tretia metóda naviac využíva vektorizované funkcie z Math Kernel Library od spoločnosti Intel na ich procesory.

Celá práca je štrukturovaná aby čiteľ získlal prehľad o použitých pojmoch a metódach z počítačovej chémie, ktoré sú vysvetlné v kapitole 2. V kapitole 3. sa venujem MKL knižnici od Intelu a dvom najpoužívanejším rozhraniam na programovanie grafických kariet CUDA a OpenCL. V tejto kapitole sa nachádza aj zhrnutie výhod oboch rozhraní.

Kedže pri použiti GPU treba kopírovať všetky potrebné dáta do pamäte karty dochádza k spomaleniu celého výpočtu. Preto treba zvážiť ktorá čast aplikácie pobeží mimo hlavnej procesorovej jednotky. Zanalyzoval som jednotlivé časti výpočtu *Exc* a preniesol len najkritickejšiu čast na GPU. Záver práce tvorí príklad výpočtu *Exc* na atóme Neónu a vyhodnotenie výpočtového času všetkých štyroch metód. Ukázal som, že aj jednoduché upravenie pôvodného CPU kódu na GPU kód prinesie zlepšenie v celkovom výpočtovom čase, aj obrovskému množstvu prenesených dát. V budúcnosti môžeme očákávať len ďalší pokrok vo vývoji metód programovania GPU a čoraz väčšie množstvo vedeckýćh výpočtov na grafických kartách.

# **Bibliography**

- <span id="page-38-0"></span>[1] Frank Jensen. *Introduction to Computational Chemistry*. John Wiley & Sons, Ltd, West Sussex, England, 2007.
- <span id="page-38-1"></span>[2] Christopher J. Cramer. *Essentials of Computational Chemistry*. John Wiley & Sons, Ltd, West Sussex, England, 2004.
- <span id="page-38-3"></span>[3] Andrew S. Ichimura. *Computational chemistry lectures.* California Institute of Technology, California, USA, 2004.
- <span id="page-38-4"></span>[4] Walter Kohn and Lu Jeu Sham. Self-consistent equations including exchange and correlation effects. *Physical Review*, 140:1133–1138, 1965.
- <span id="page-38-5"></span>[5] Wikipedia. *List of quantum chemistry and solid-state physics software*. http://en.wikipedia.org/wiki/List\_of\_quantum\_chemistry\_and\_solidstate physics software, 2015.
- <span id="page-38-6"></span>[6] R. Dovesi, V.R. Saunders, C. Roetti, R. Orlando, C. M. Zicovich-Wilson, F. Pascale, and B. Civalleri and. *Crystal 06 User's Manual*. University of Torino, Torino, Italy, 2006.
- <span id="page-38-7"></span>[7] Radovan Bast. *XCint documentation*. http://xcint.readthedocs.org/en/latest/purpose.html, 2010.
- <span id="page-38-8"></span>[8] A.D. Becke. A multicenter numerical integration scheme for polyatomic molecules. *The Journal of Chemical Physics*, 88, 1988.
- <span id="page-38-9"></span>[9] Roland Lindh, Per Åke Malmqvist, and Laura Gagliardi. Molecular integrals by numerical quadrature. i. radial integration. *Theoretical Chemistry Accounts*, 106:178–187, 2001.
- <span id="page-38-10"></span>[10] Lebedev and Laikov. A quadrature formula for the sphere of the 131st algebraic order of accuracy. *Russian Academy of Sciences Doklady Mathematics*, 59:477– 481, 1999.
- <span id="page-38-11"></span>[11] Intel Corporation. *Intel MKL official website*. https://software.intel.com/enus/intel-mkl, 2015.
- <span id="page-38-2"></span>[12] Peng Du, Rick Weber, Piotr Luszczek, Stanimire Tomov, Gregory Peterson, and Jack Dongarr. From cuda to opencl: Towards a performance-portable solution for multi-platform gpu programming. *Parallel Computing*, 38:391–407, 2012.
- <span id="page-39-0"></span>[13] John E. Stone, David Gohara, and Guochun Shi. Opencl: A parallel programming standard for heterogeneous computing systems. *Computing in Science and Engineering*, 12:66–72, 2011.
- <span id="page-39-2"></span>[14] Jason Sanders and Edward Kandrod. *CUDA by Example*. Addison - Wesley, Boston, USA, 2011.
- <span id="page-39-1"></span>[15] Jan Minarik. *NeverWhere Git repository*. https://github.com/JanoMinarik/NeverWhere, 2014.